# **UNIVERSITY OF MINNESOTA** TWIN CITIES

Divide and conquer algorithms for large eigenvalue problems

# Yousef Saad

**Department of Computer Science and Engineering**

University of Minnesota

Applied Math. Seminar **Berkeley, Apr. 22, 2015**

### *Collaborators:*

- ➤ Joint work with
	- Vassileos Kalantzis [grad student]
	- Ruipeng Li [grad student]
	- Haw-ren Fang [former post-doc]
	- Grady Schoefield and Jim Chelikowsky [UT Austin] [windowing into PARSEC]

➤ Work supported by DOE : Scalable Computational Tools for Discovery and Design: Excited State Phenomena in Energy Materials [Involves 3 institutions: UT Austin, UC Berkeley, U Minn]

#### *Introduction & Motivation*

- Density Functional Theory deals with ground states
- ➤ Excited states involve transitions and invariably lead to much more complex computations
- ➤ Problem: very large number of eigenpairs to compute

*An illustration:* Time-Dependent Density Functional Theory (TDDFT). In the so-called Cassida approach we need to compute the eigenvalues of a dense matrix  $K$  which is built using both occupied and unocuppied states

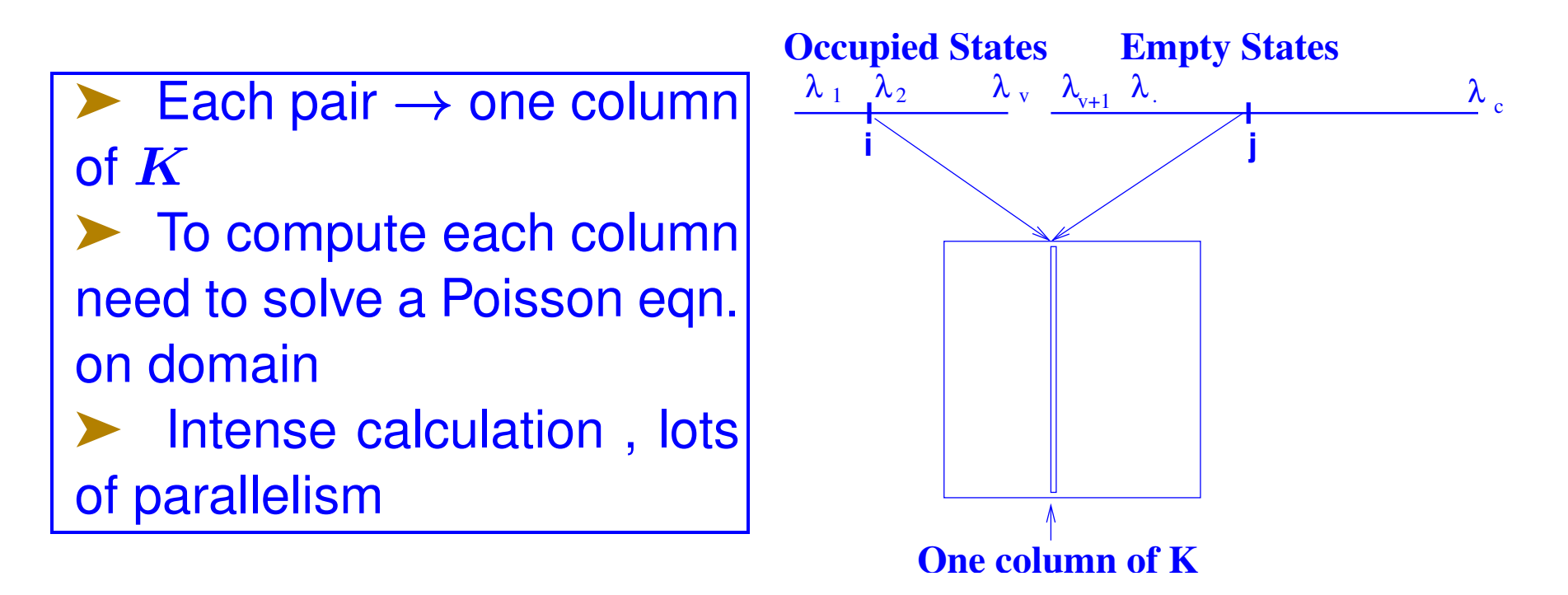

An *illustration:* Si34 H36 [Done in 2004-2005]

- Number of Occupied States (Valence band)  $n_v = 86$
- $\blacktriangleright$  Number of Unoccupied States (Conduction band)  $n_c = 154$
- Size of Coupling Matrix:  $N = n_v * n_c = 13, 244$
- ➤ Number of Poisson solves = 13,244

➤ Similar types of calculations in the GW approach [see, e.g., BerkeleyGW]

- ▶ But more complex
- ➤ Challenge:

'Hamiltonian of size ∼ 1 Million, get 10% of bands'

### *Solution: Spectrum Slicing*

*Rationale.* Eigenvectors on both ends of wanted spectrum need not be orthogonalized against each other :

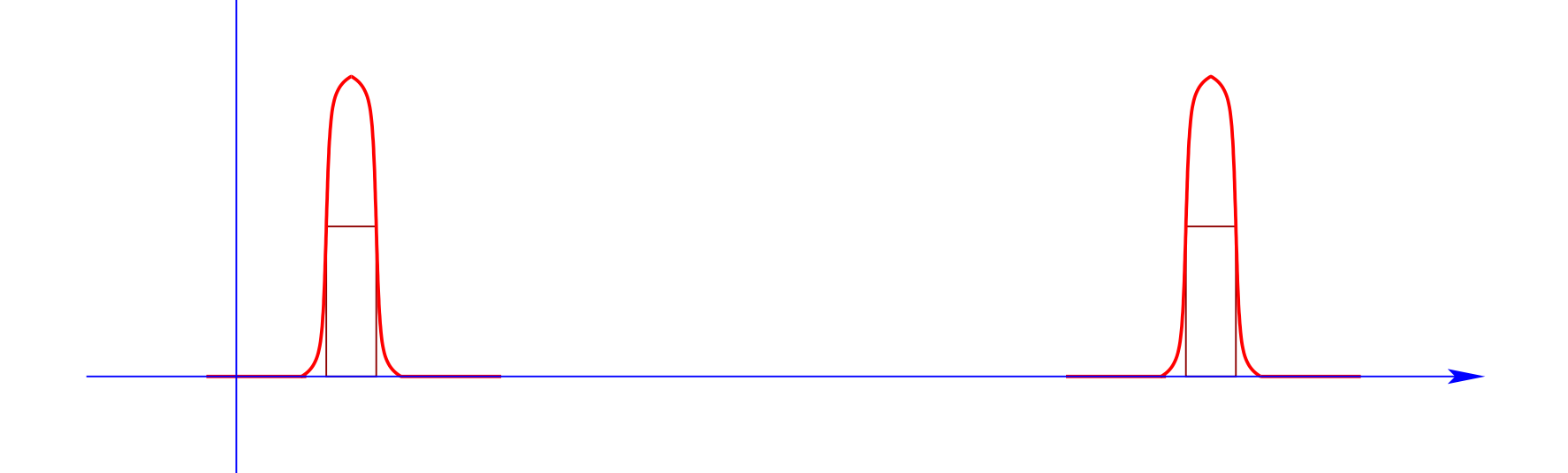

➤ Idea: Get the spectrum by 'slices' or 'windows' [e.g., a few hundreds or thousands of pairs at a time]

Can use polynomial or rational filters

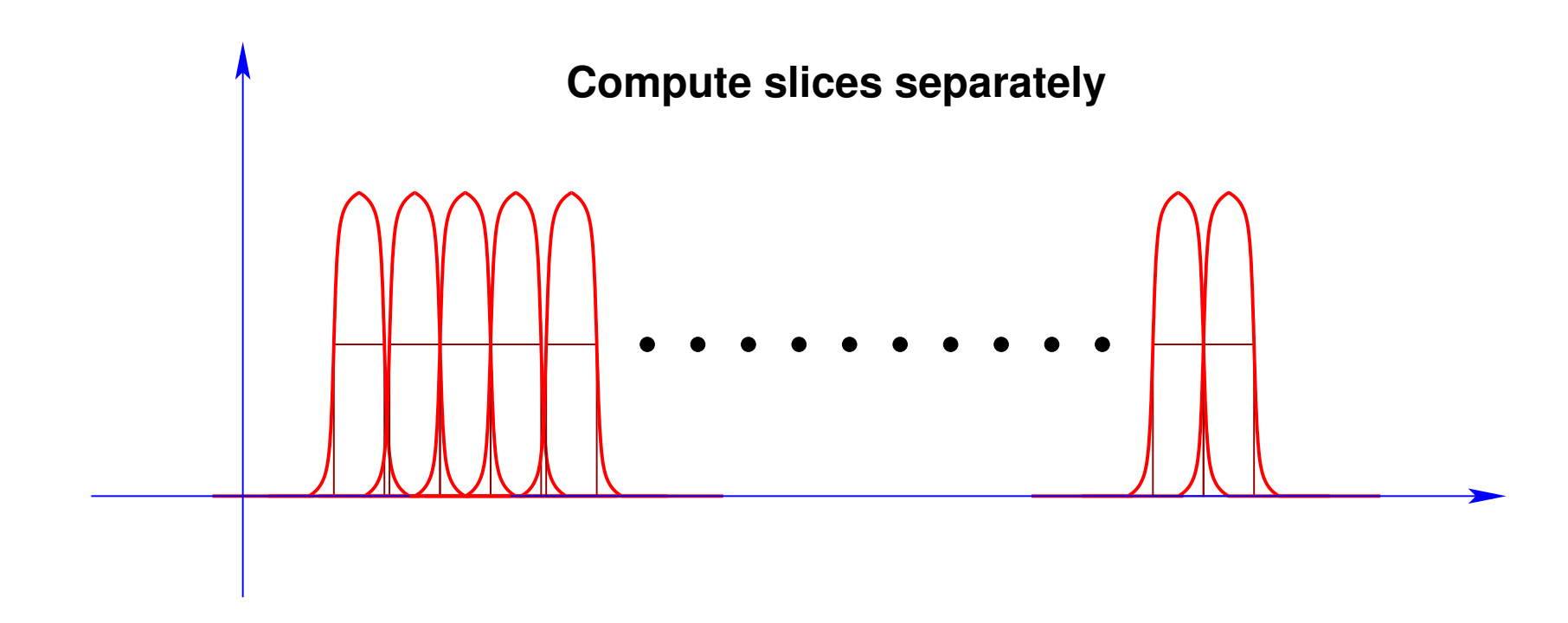

Deceivingly simple looking idea.

➤ Issues:

- Deal with interfaces : duplicate/missing eigenvalues
- Window size [need estimate of eigenvalues]
- How to compute each slice? [polynomial / rational filters?, ..] 7 Berkeley – 04-22-2015

## *Computing a slice of the spectrum*

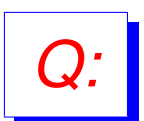

*Q:* How to compute eigenvalues in the middle of the spectrum of a large Hermitian matrix?

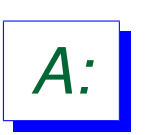

*A:* Common practice: Shift and invert + some projection process (Lanczos, subspace iteration..)

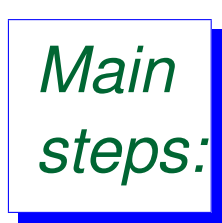

- 1) Select a shift (or sequence of shifts)  $\sigma$ ; 2) Factor  $A - \sigma I$ :  $A - \sigma I = LDL^T$ 3) Apply Lanczos algorithm to  $(A-\sigma I)^{-1}$
- $▶$  Solves with  $A σI$  carried out using factorization
- Limitation: factorization
- **First Alternative: Polynomial filtering**

#### POLYNOMIAL FILTERS

## *Polynomial filtering*

Apply Lanczos or Subspace iteration to:

$$
M=\phi(A)
$$

where  $\phi(t)$  is a polynomial

- Each matvec  $y = Av$  is replaced by  $y = \phi(A)v$
- Eigenvalues in high part of filter will be computed first
- ➤ Consider Subspace Iteration. In following script:
	- $B = (A cI)/h$  so  $\Lambda(B) \subset [-1, 1]$
	- Rayleigh-Ritz with  $B$  [shifted-scaled  $A$ ]
	- Compute residuals w.r.t.  $\bm{B}$
	- Exit when enough eigenpairs have converged

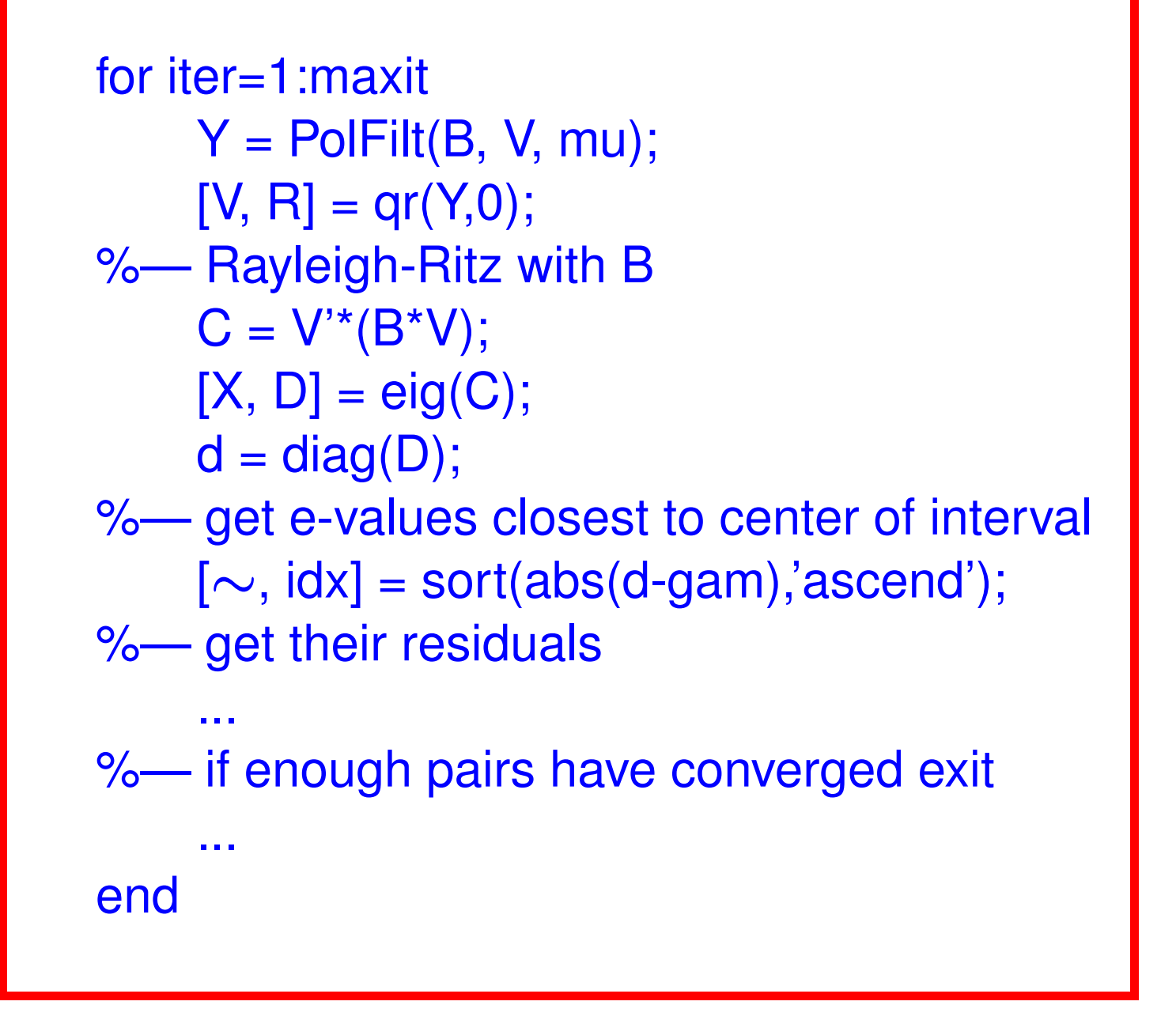

#### *What polynomials?*

▶ For end-intervals can just use Chebyshev

➤ For inside intervals: several choices

▶ Recall the main goal: A polynomial that has large values for  $\lambda \in$  $[a, b]$  small values elsewhere

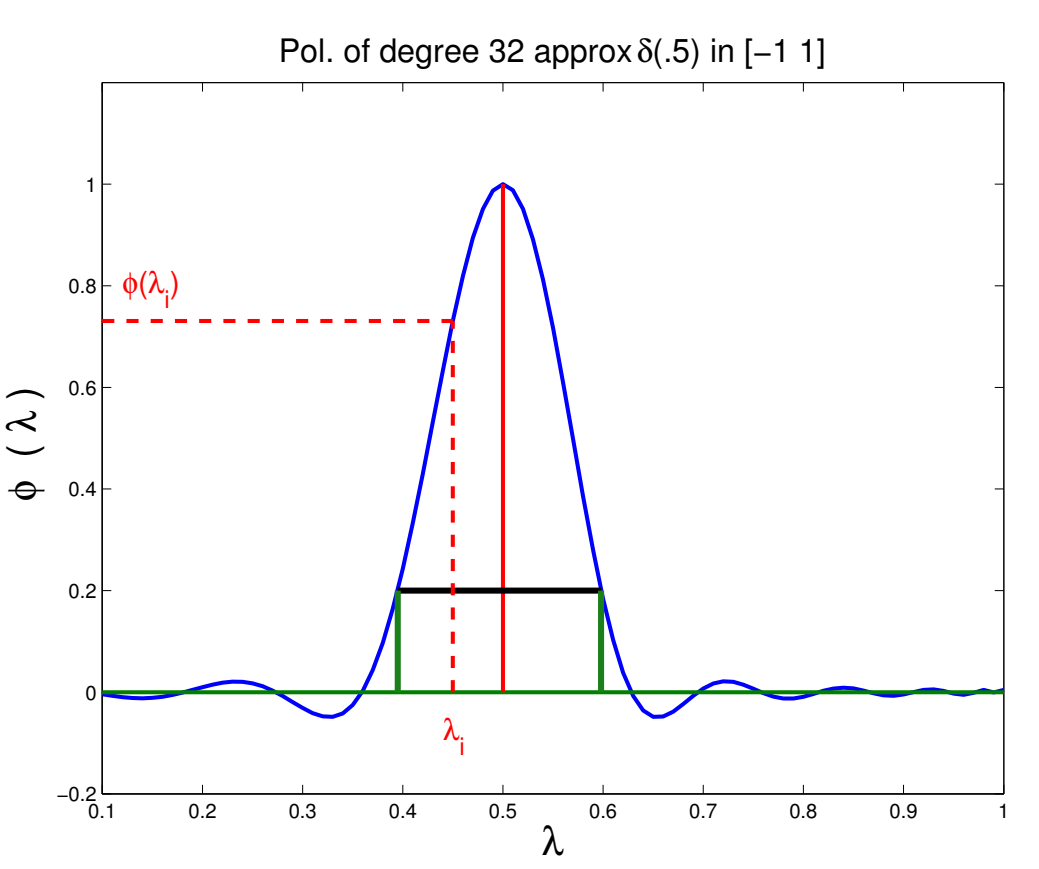

#### *Least-squares approach*

➤ Two stage approach used in filtlan [H-r Fang, YS 2011] - ➤ First select an "ideal filter" ➤ e.g., a piecewise polynomial function [a spline]

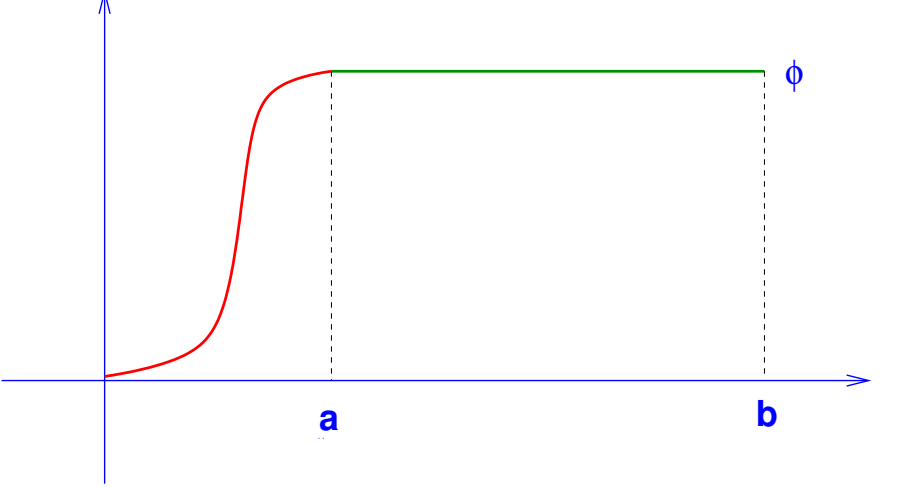

For example  $\phi =$  Hermite interpolating pol. in [0,a], and  $\phi = 1$  in [a, b]

➤ Referred to as the 'Base filter'

• Then approximate base filter by degree  $k$  polynomial in a least-squares sense.

• Can do this without numerical integration

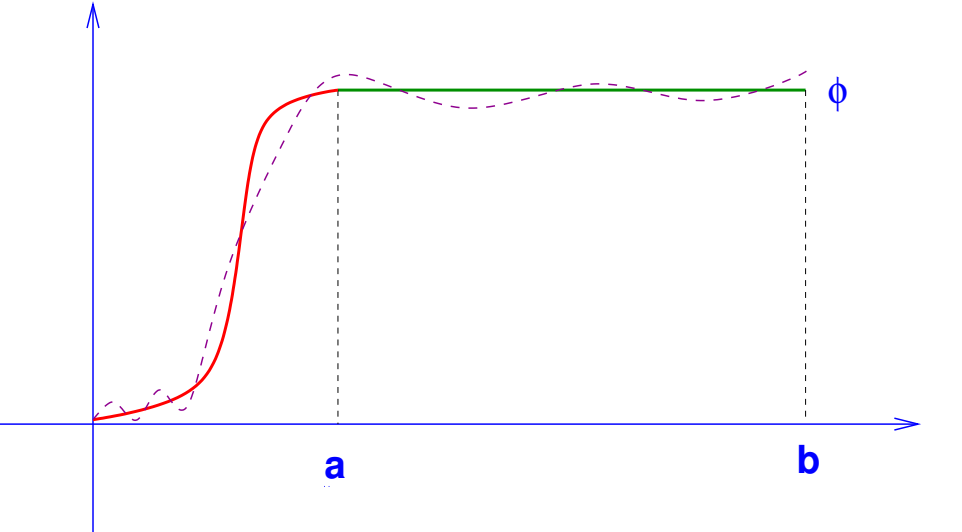

*Main advantage:* Extremely flexible.

*Method:* Build a sequence of polynomials  $\phi_k$  which approximate the ideal PP filter  $\phi$ , in the  $L_2$  sense.

➤ In filtlan, we used a form of Conjugate Residual technique in polynomial space. Details skipped.

#### *Low-pass, high-pass, & barrier (mid-pass) filters*

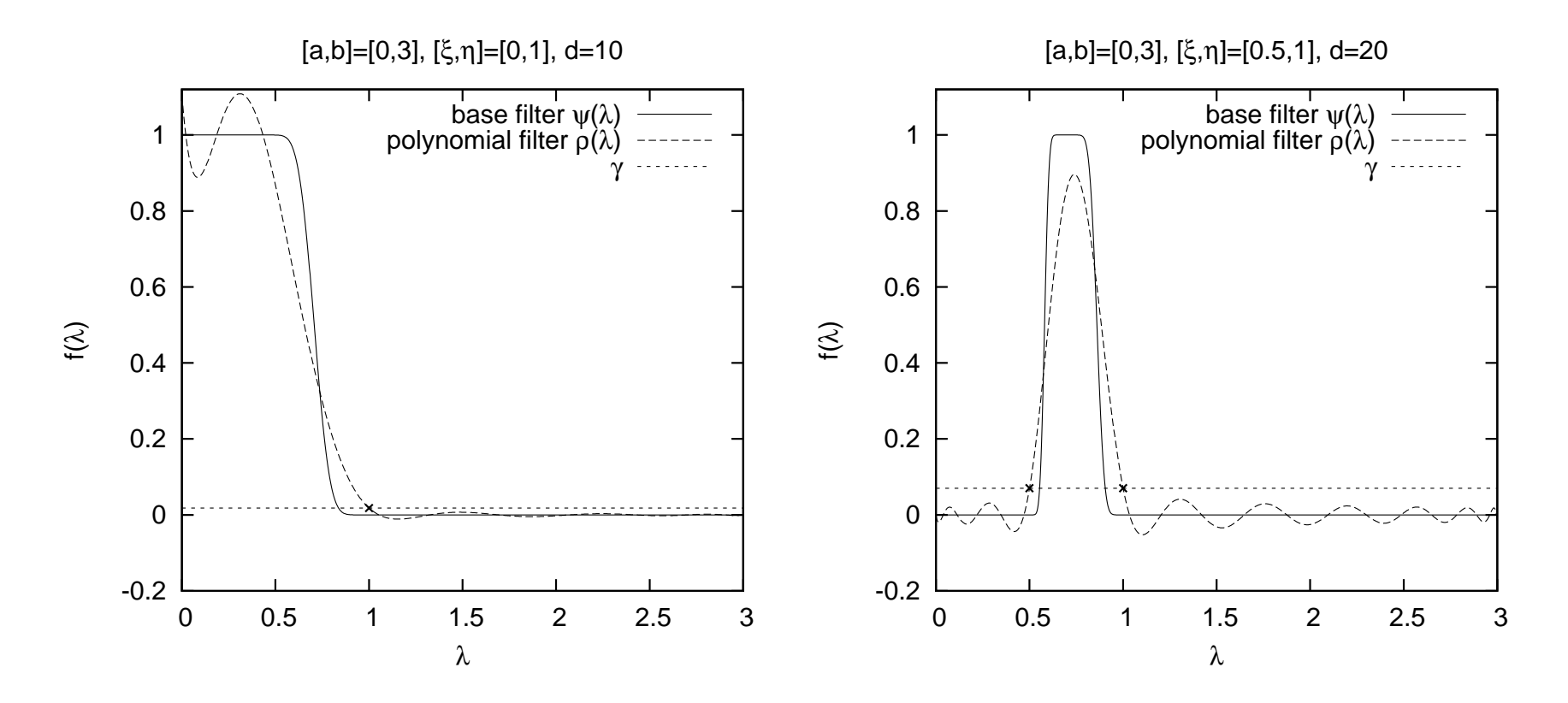

➤ See Reference on Lanczos + pol. filtering: Bekas, Kokiopoulou, YS (2008) for motivation, etc.

➤ H.-r Fang and YS "Filtlan" paper [SISC,2012] and code

#### *Misconception: High degree polynomials are bad*

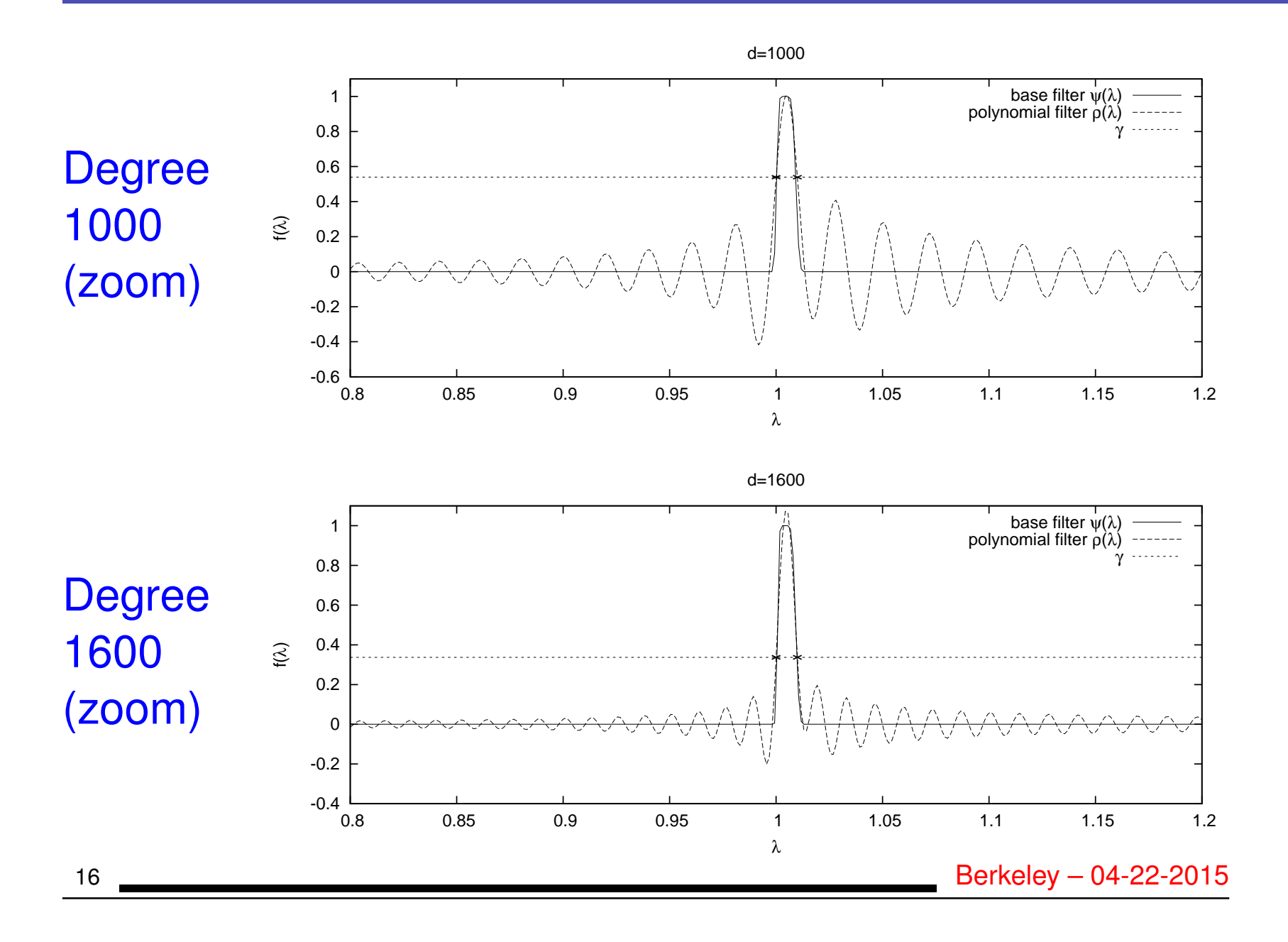

#### *A simpler approach: Chebyshev + Jackson damping*

- Simply seek the best LS approximation to step function
- Add damping coefficients to reduce oscillations

Chebyshev-Jackson approximation of a function  $f$ :

$$
f(x) \approx \sum_{i=0}^k g_i^k \gamma_i T_i(x)
$$

 $\gamma_i =$  $\sqrt{ }$  $\int$  $\overline{\mathcal{L}}$  $[\arccos(a) - \arccos(b)] / \pi : i = 0$  $2\left[\sin(i\arccos(a))-\sin(i\arccos(b))\right]/(i\pi)\,:\,i>0$ Expression for  $g_i^k$  $_i^k$ : see L. O. Jay, YS, J. R. Chelikowsky, '99

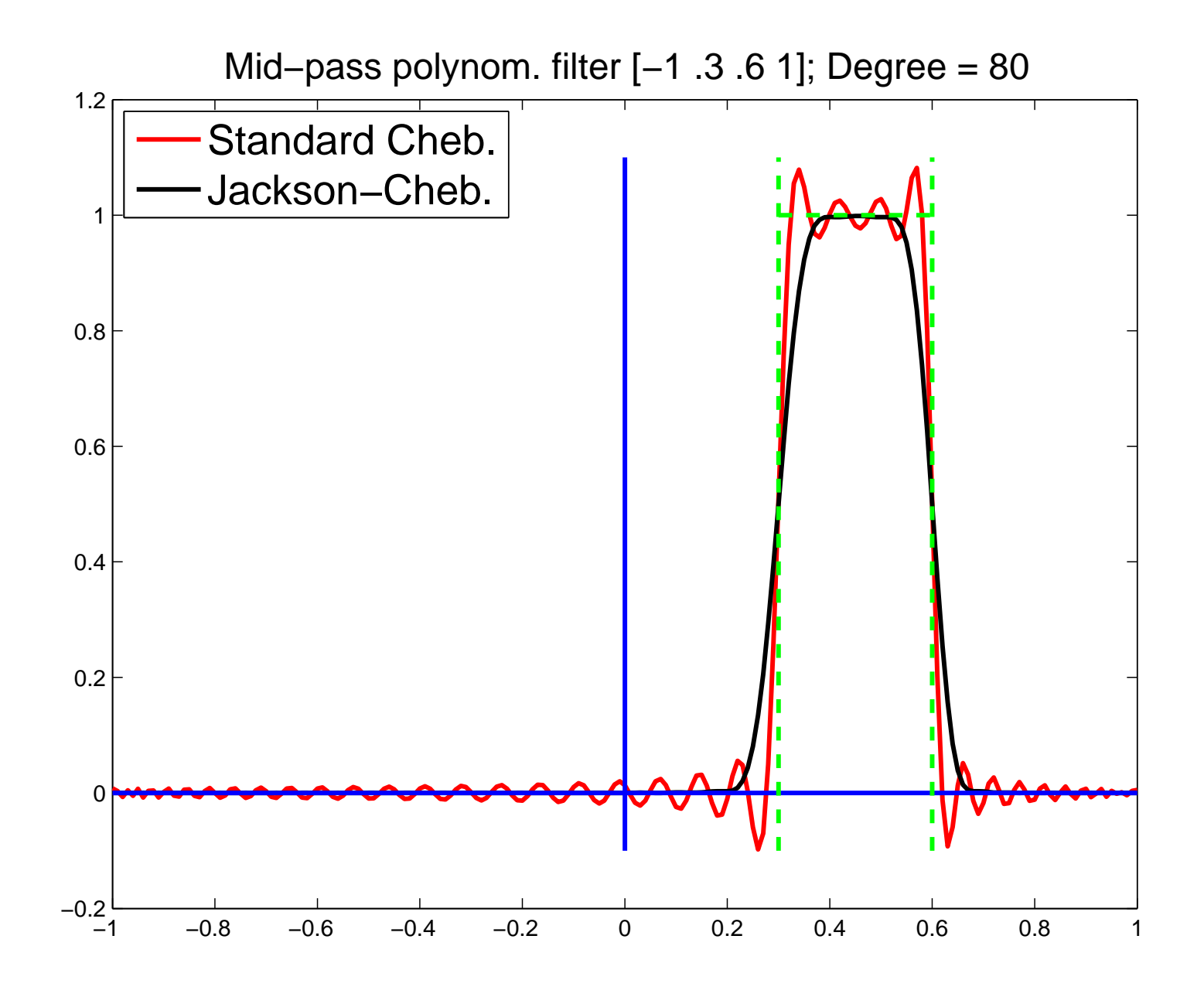

#### *Polynomial filters: An even simpler approach*

Simply seek the LS approximation to the  $\delta$  – Dirac function ➤ Centered at the middle of the interval. ► Can use same damping: Jackson, or Lanczos  $\sigma$  damping.

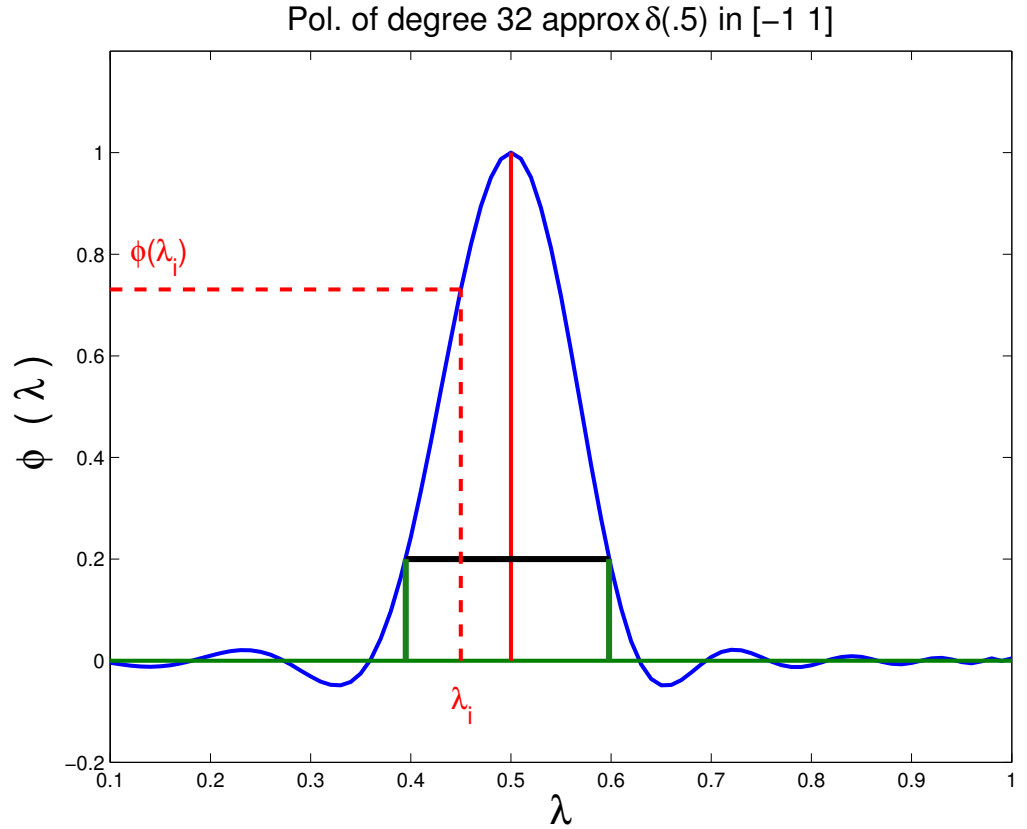

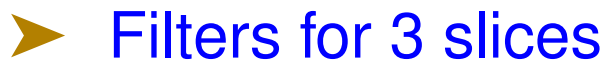

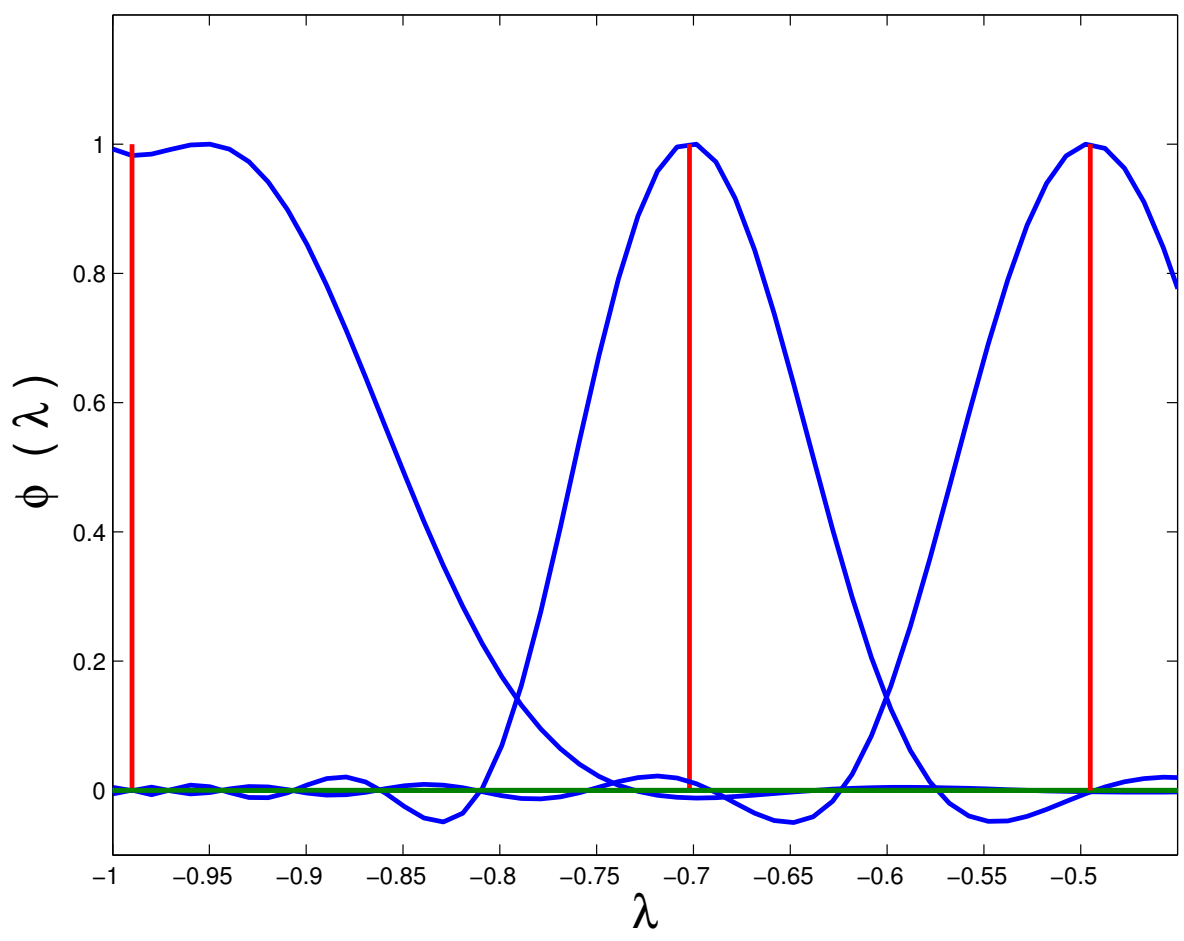

#### *Tests – Test matrices*

## \*\* From Filtlan article with H-R Fang

➤ Experiments on two dual-core AMD Opteron(tm) Processors 2214 @ 2.2GHz and 16GB memory.

#### *Test matrices:*

\* Five Hamiltonians from electronic structure calculations,

\* Andrews matrix  $N = 60,000, nnz \approx 760K$ , interval [4, 5]; nev=1,844 eigenvalues,  $(3,751)$  to the left of  $\eta$ )

\* A discretized Laplacian (FD)  $n = 10^6$ , interval =  $[1, 1.01]$ , nev= 276, (>17,000 on the left of  $\eta$ )

➤ Here : report only on Andrews and Laplacean

#### Results for Andrews - set 1 of stats

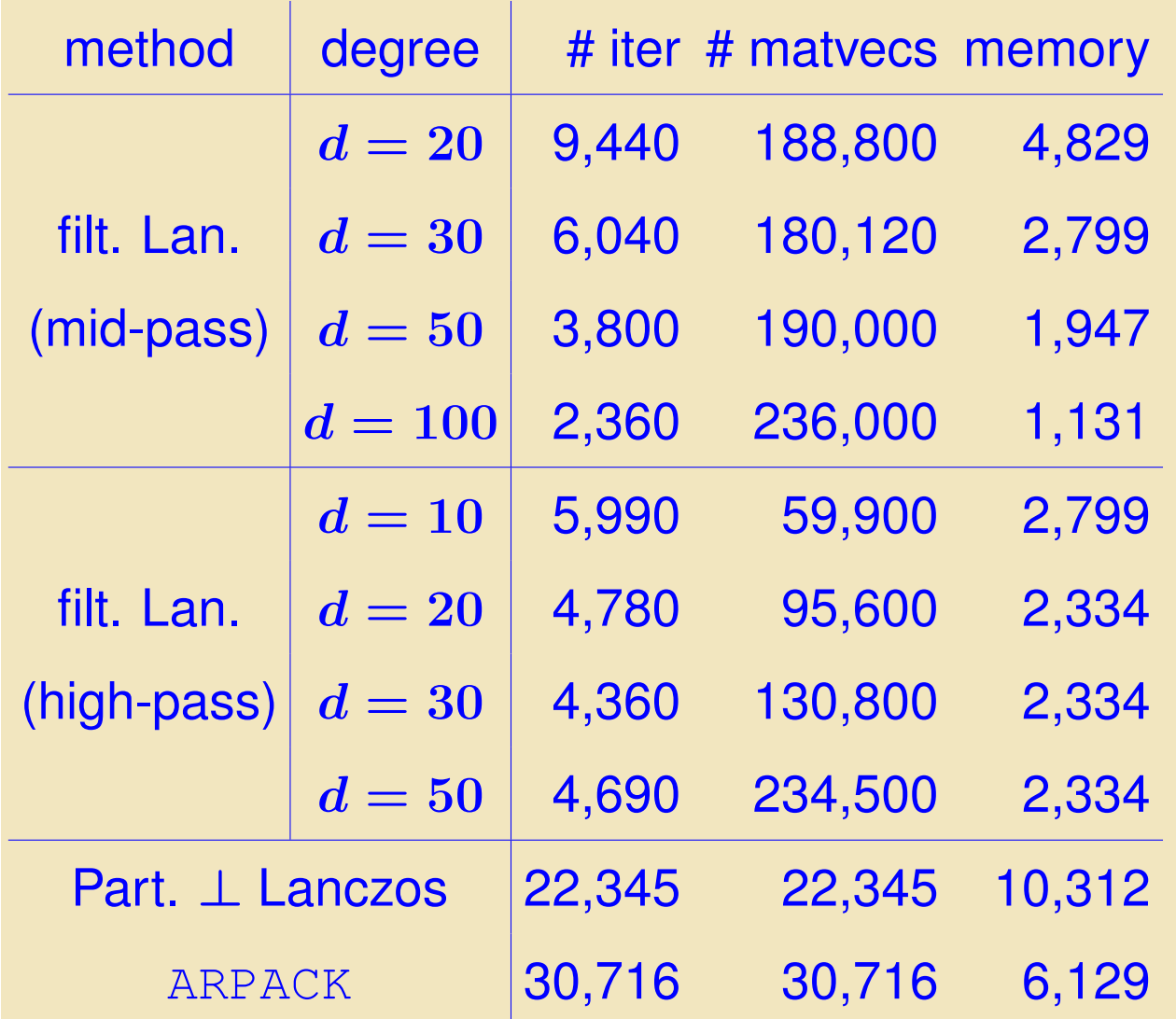

#### Results for Andrews - CPU times (sec.)

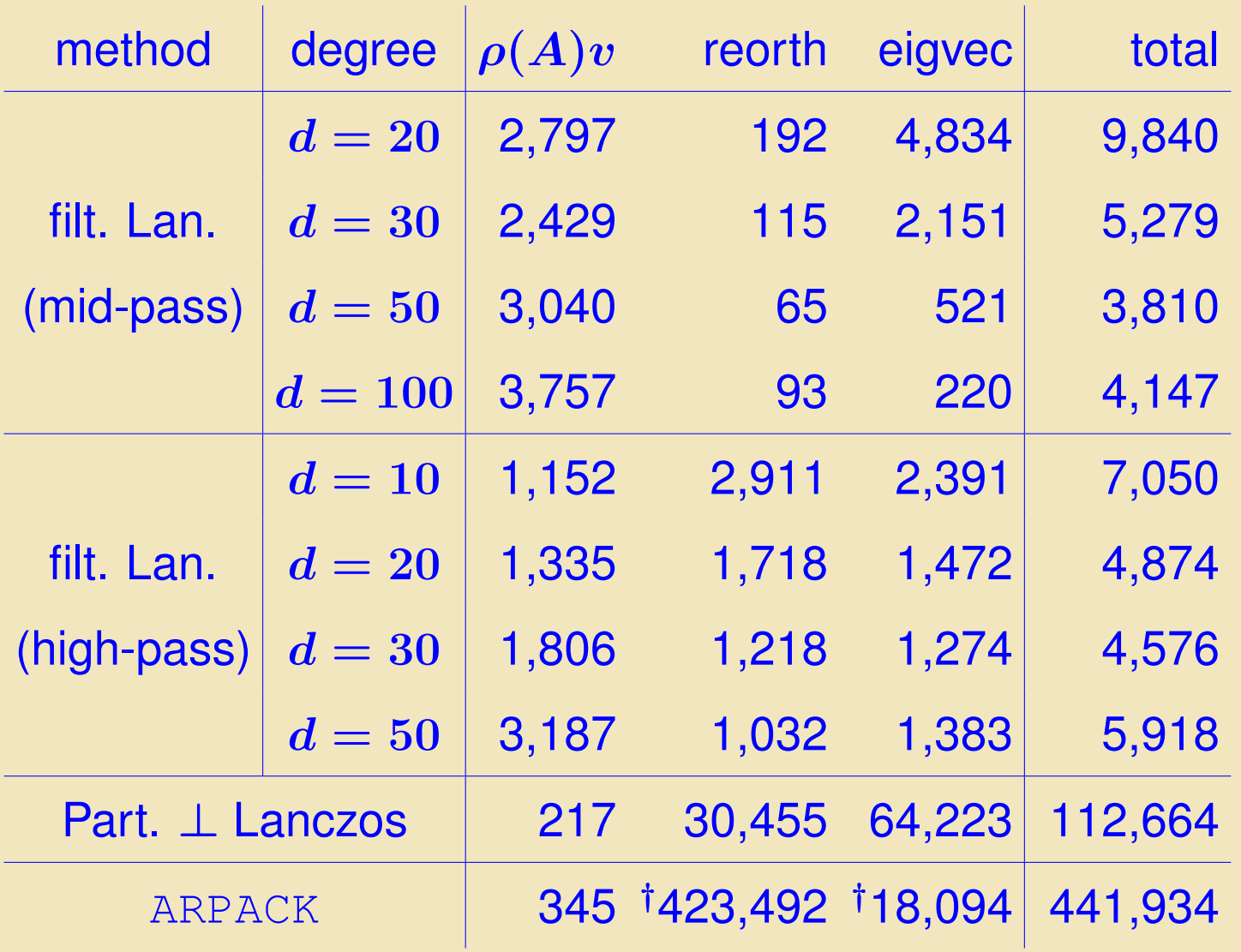

#### Results for Laplacian – Matvecs and Memory

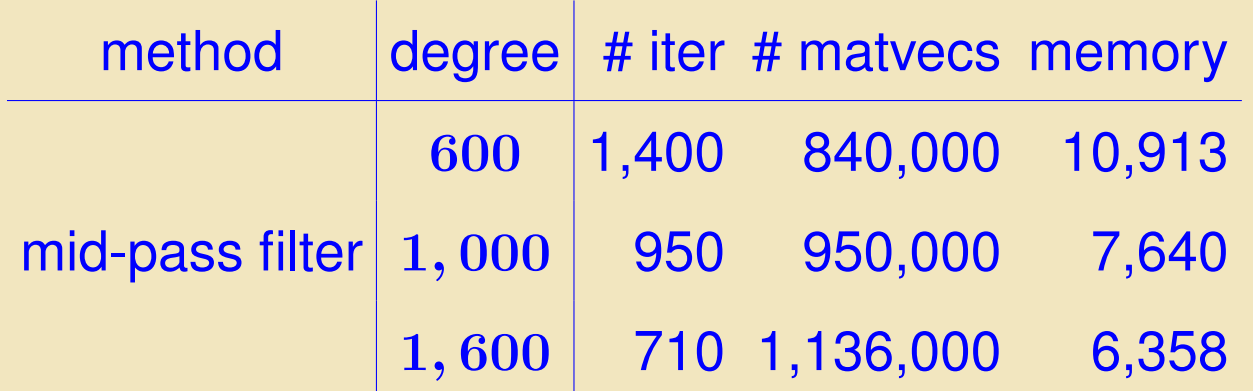

#### Results for Laplacian – CPU times

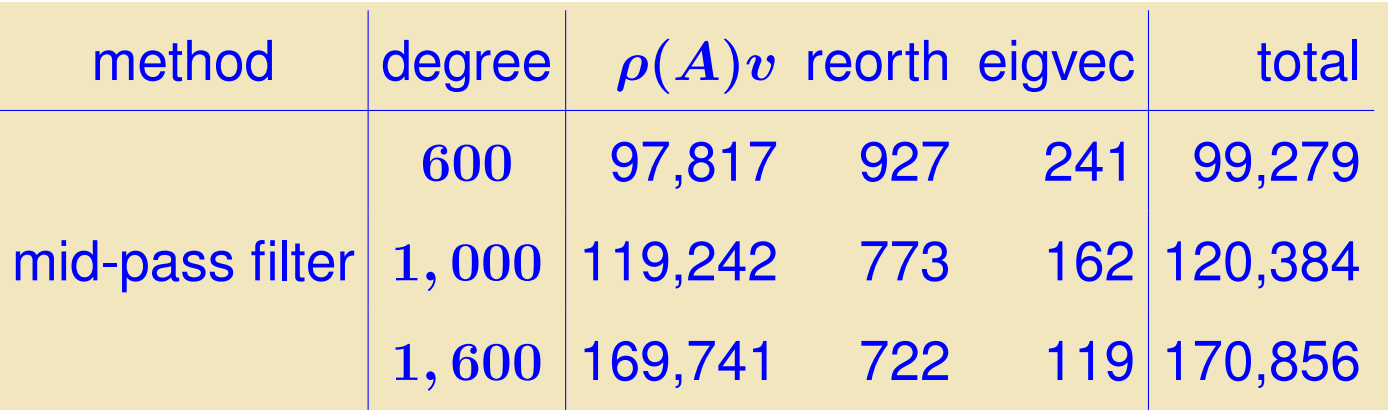

#### *Spectrum slicing in PARSEC*

\*\* From: A Spectrum Slicing Method for the Kohn-Sham Problem, G. Schofield, J. R. Chelikowsky and YS, Computer Physics Comm., vol 183 (2011) pp. 487-505.

- ➤ Preliminary implementation in our code: *PARSEC*
- ➤ Uses the simpler Jackson-Chebyshev filters
- ➤ For details on windowing, etc., see paper

➤ Illustration shown next using 16 slices: *States for unrelaxed Si*275*H*<sup>172</sup> *as computed using 16 slices. Each slice* → *solid line. Original full spectrum* → *dashed line.*

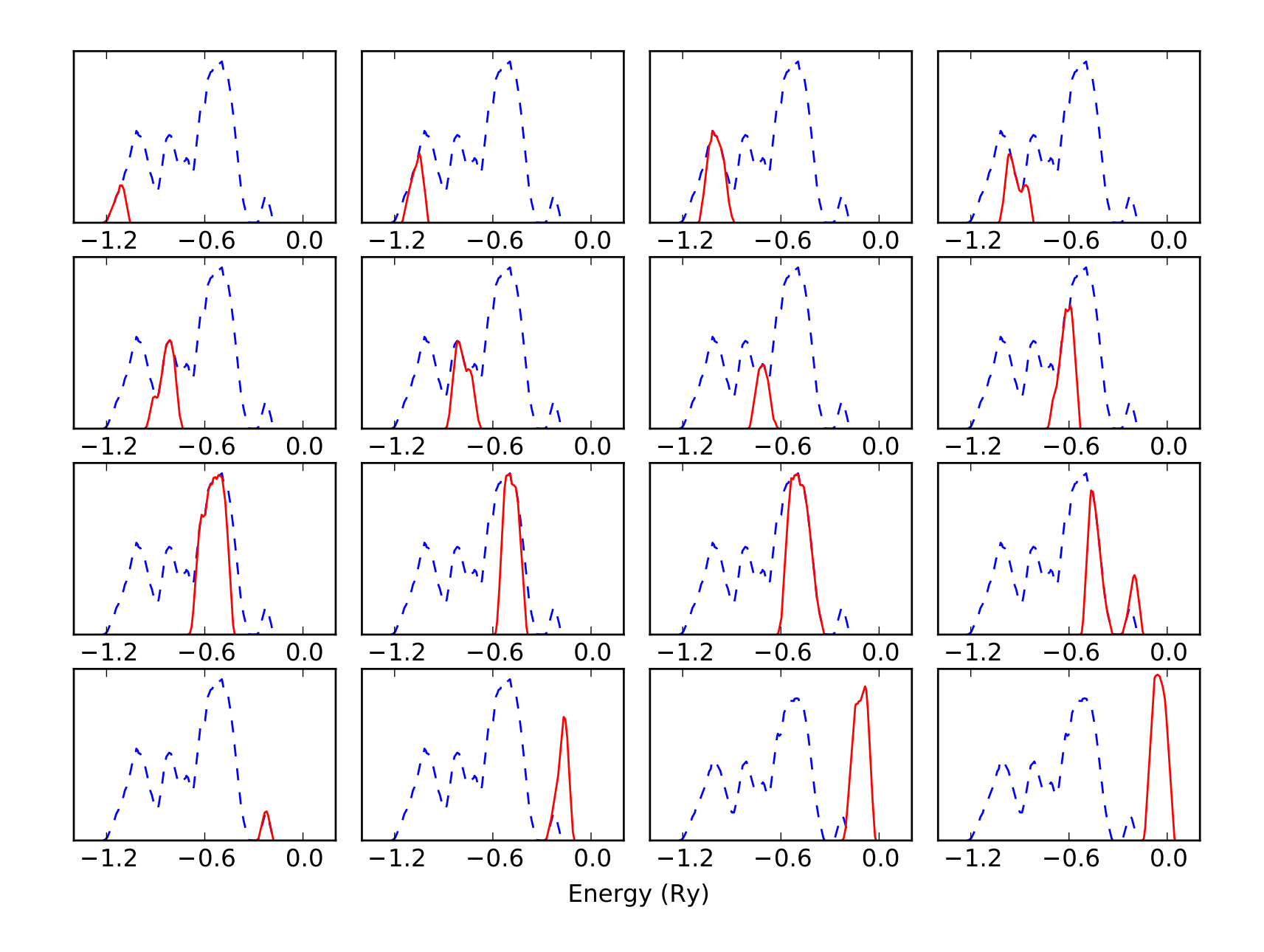

### *How do I slice my spectrum?*

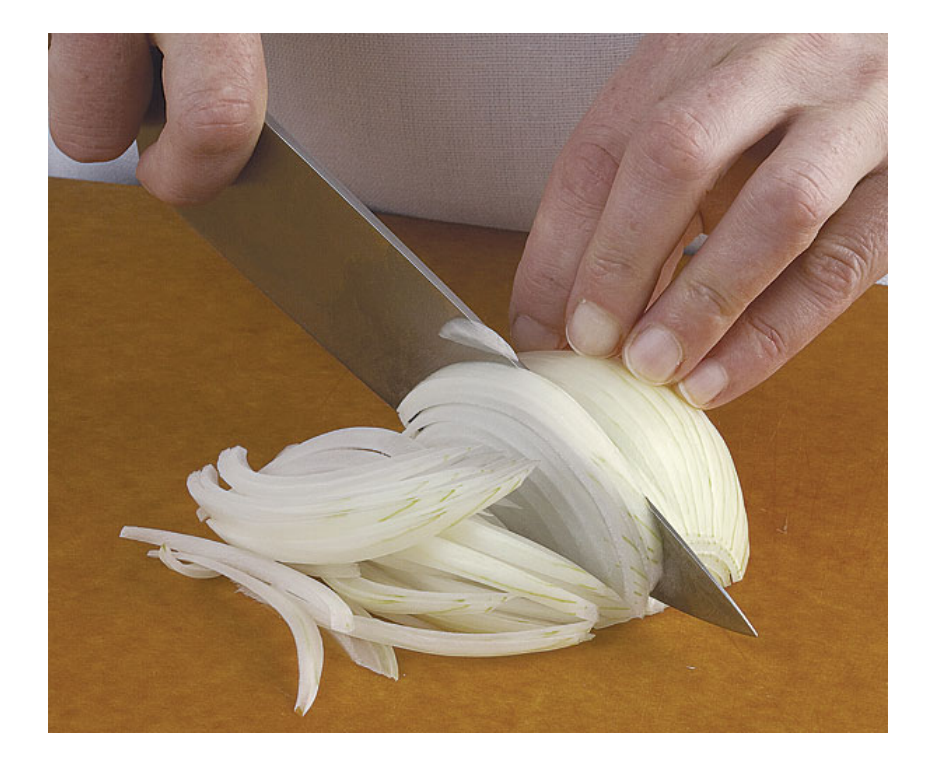

#### Analogue question:

How would I slice an onion if I want each slice to have about the same mass?

### ➤ A good tool: Density of States – see:

- L. Lin, YS, Chao Yang recent paper.
- KPM method see, e.g., : [Weisse, Wellein, Alvermann, Fehske, '06]
- Interesting instance of a tool from physics used in linear algebra.
- ➤ Misconception: 'load balancing will be assured by just having slices with roughly equal numbers of eigenvalues'
- ➤ Situation is much more complex

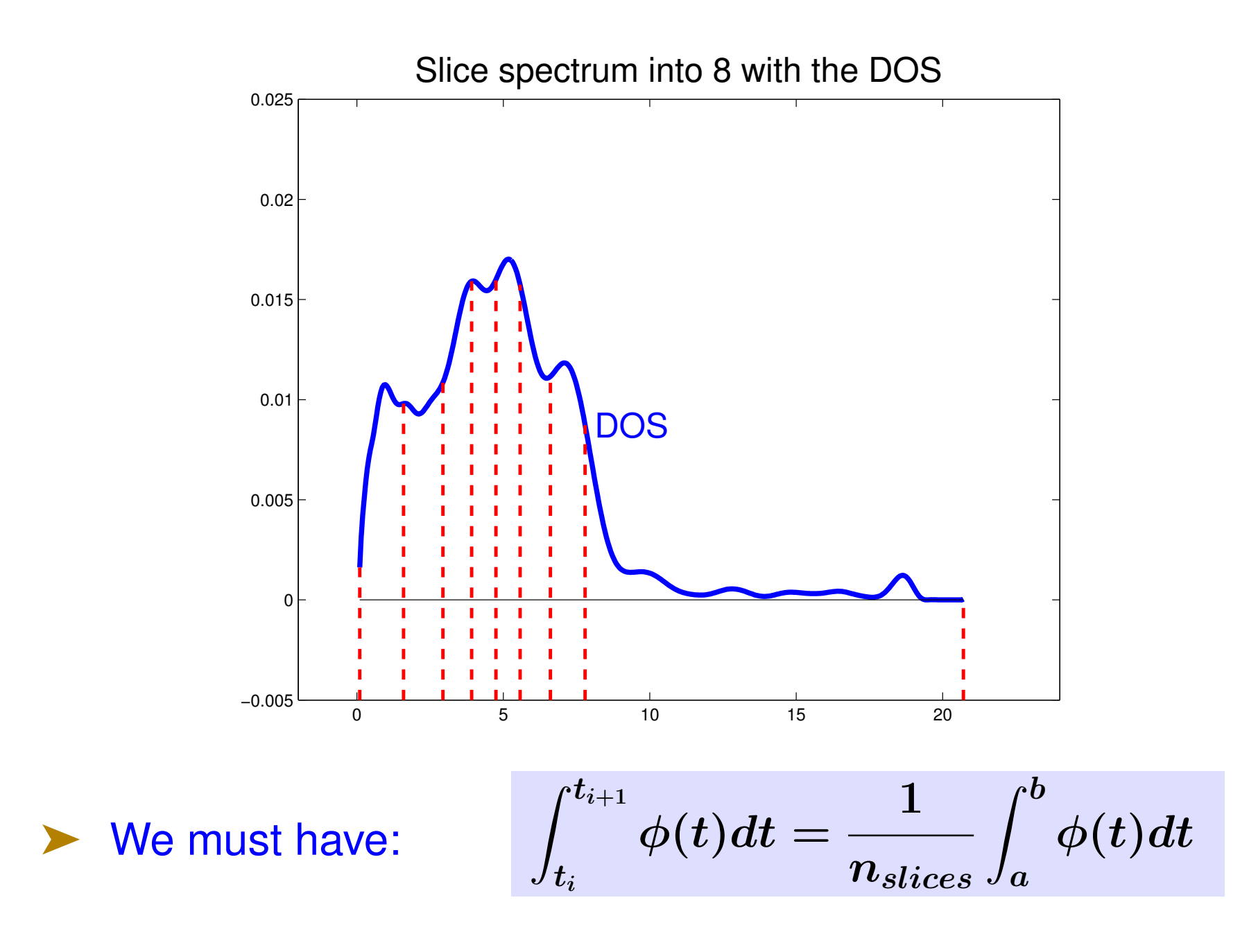

29 Berkeley – 04-22-2015

#### RATIONAL FILTERS

### *Why use rational filters?*

### Consider a spectrum like this one:

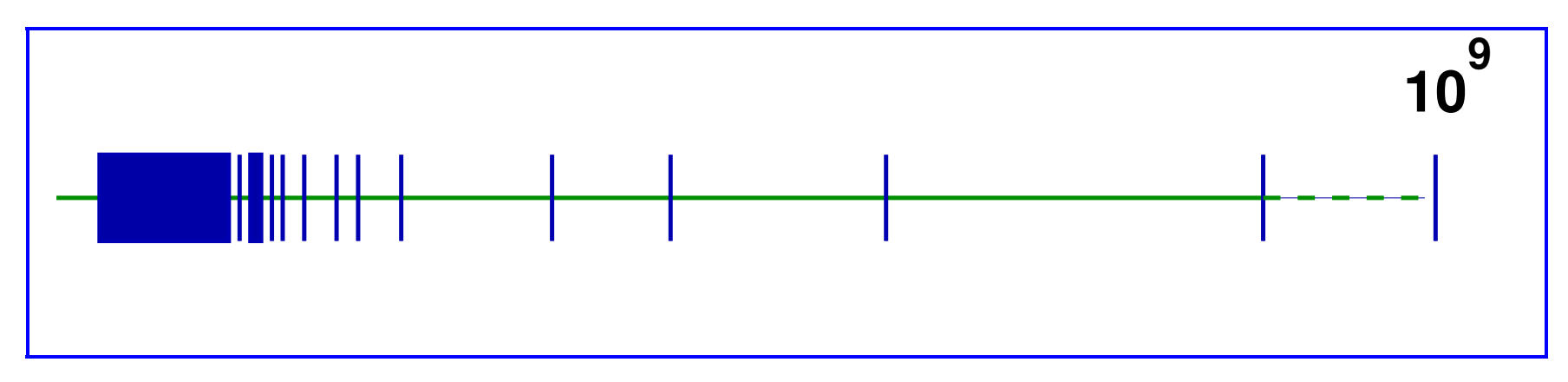

Polynomial filtering approach would be utterly ineffective for this case

Second issue: situation when Matrix-vector products are expensive

➤ Alternative is to use rational filters:

$$
\phi(z)=\textstyle\sum_j \frac{\alpha_j}{z-\sigma_j}
$$

➤ We now need to solve linear systems

➤ Tool: Cauchy integral representations of spectral projectors

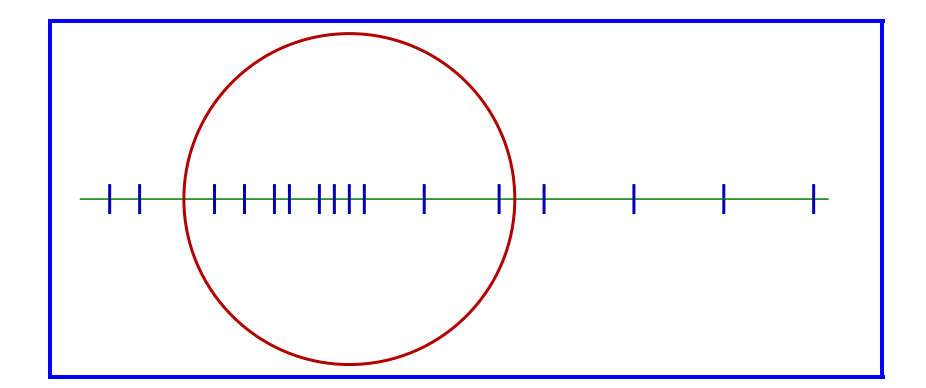

$$
P=\tfrac{-1}{2i\pi}\textstyle\int_\Gamma (A-sI)^{-1}ds
$$

• **Number.** integer. 
$$
P \rightarrow \tilde{P}
$$

 $\bullet$  Use Krylov or S.I. on  $\overline{P}$ 

Sakurai-Sugiura approach [Krylov]

Polizzi [FEAST, Subsp. Iter. ]

When using rational filters often one resorts to Cauchy integrals :

*Spectral projector*  $P = \frac{-1}{2i\pi}$ R  $\int_{\Gamma} (A\!-\!sI)^{-1}ds + \,$  Numer. Integ.

▶ Approximation theory viewpoint: *Find rational function that approximates step function in* [−1, 1] *[after shifting + scaling]*

▶ e.g., work by S. Guettel et al. 2014. Uniform approx.

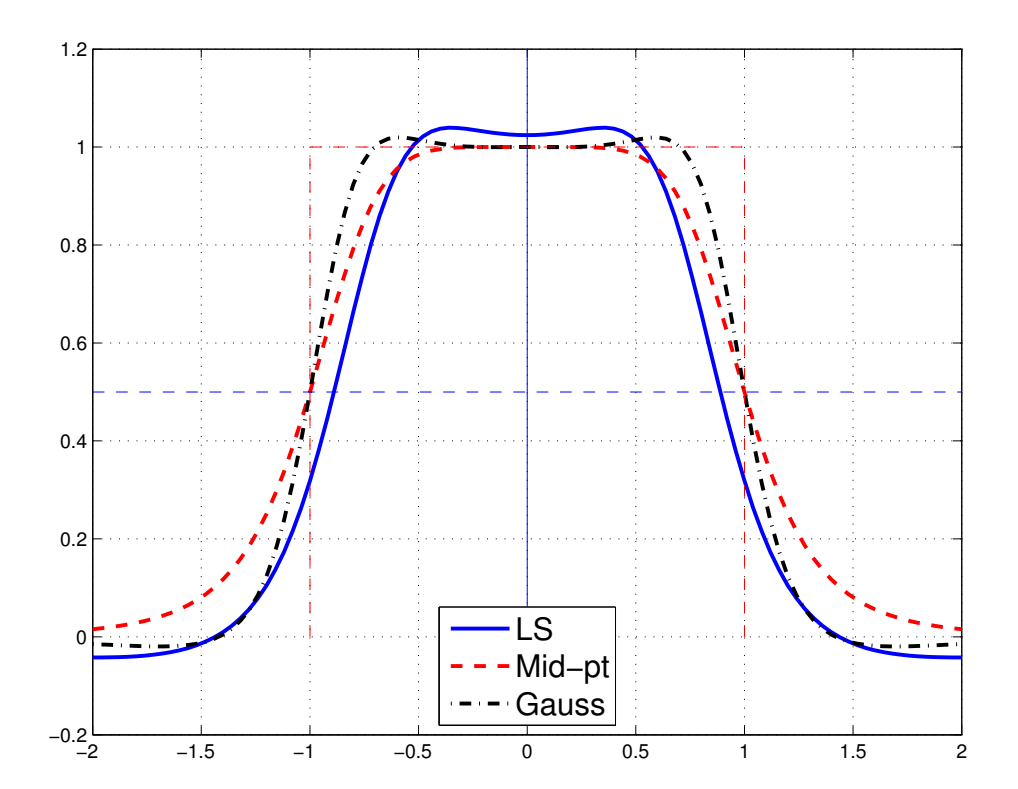

33 Berkeley – 04-22-2015

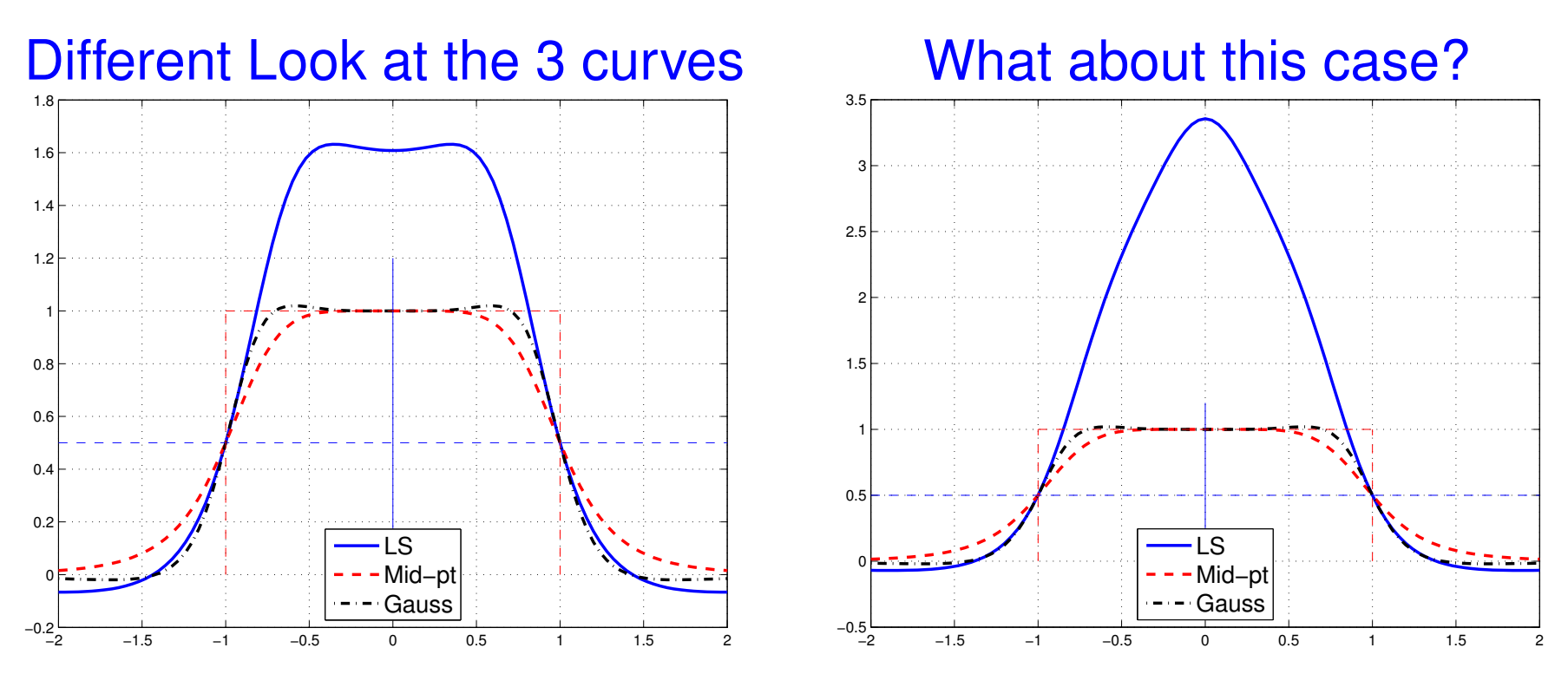

The blue curve on the right is likely to give better results than the other 2 when subspace iteration is used.

Want large values inside  $[-1, 1]$  and small ones outside, but do not care much how well step function is approximated

### *What makes a good filter*

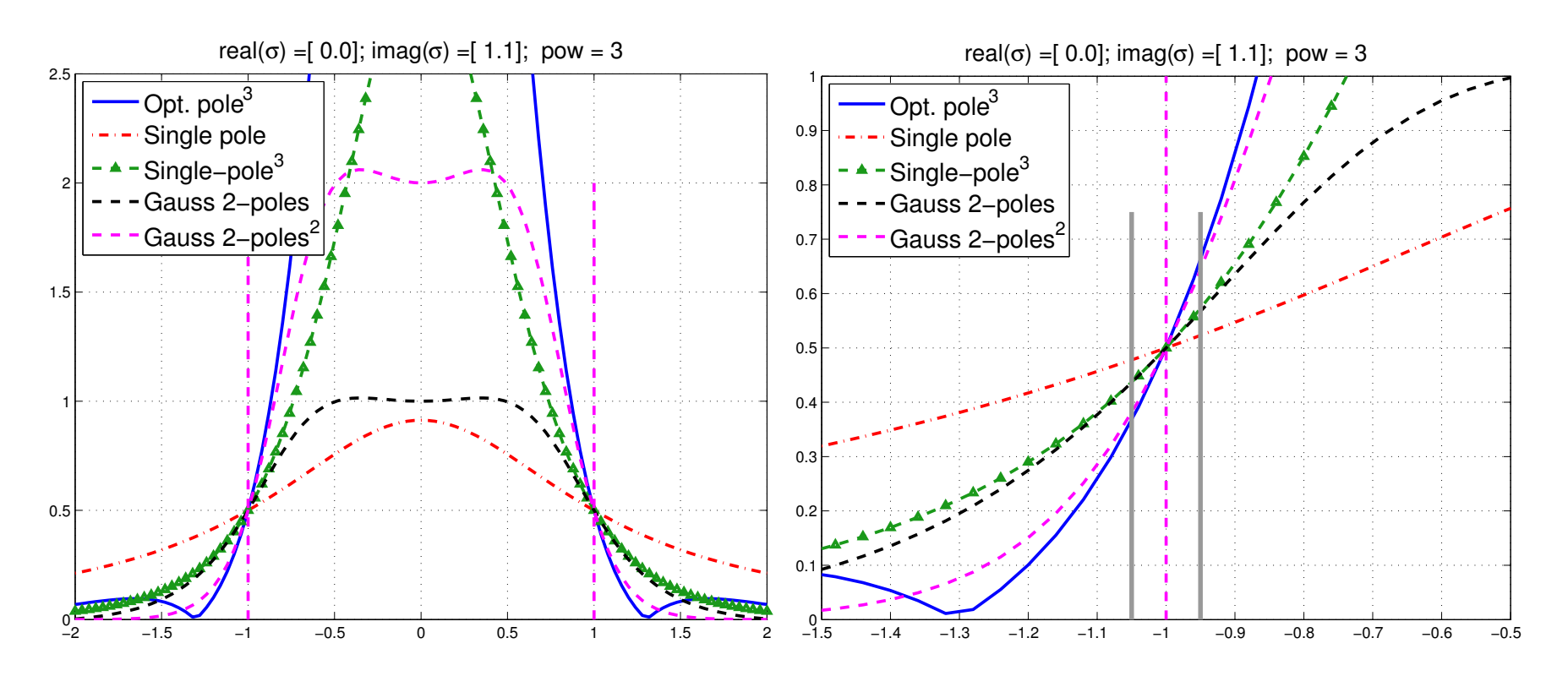

▶ Assume subspace iteration is used with above filters. Which filter will give better convergence?

Simplest and best indicator of performance of a filter is the magnitude of its derivative at -1 (or 1)

#### *The Cauchy integral viewpoint*

➤ Standard Mid-point, Gauss-Chebyshev (1st, 2nd) and Gauss-Legendre quadratures. Left: filters, right: poles

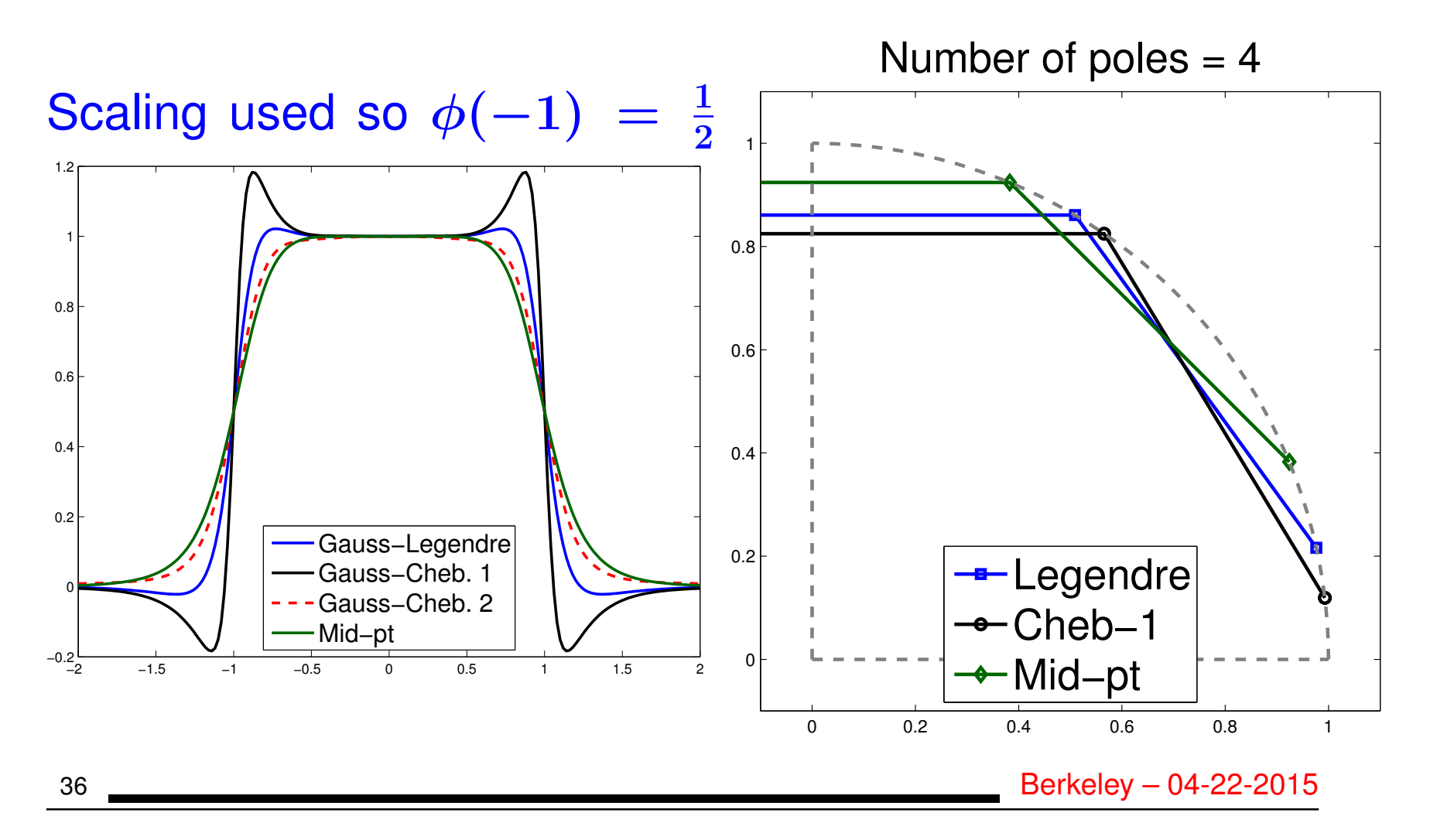

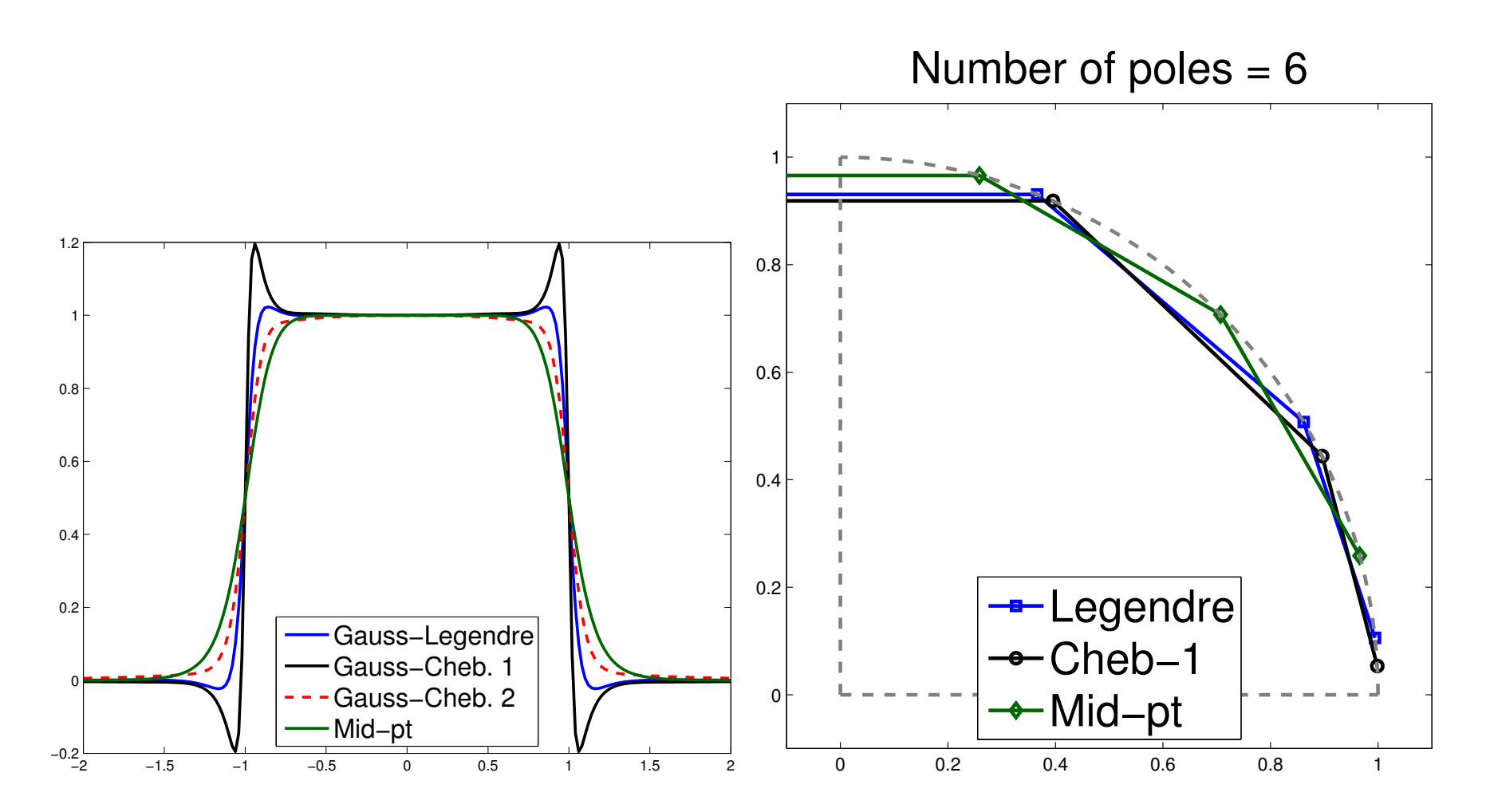

➤ Notice how the sharper curves have poles close to real axis

#### *The Gauss viewpoint: Least-squares rational filters*

**Given:** poles 
$$
\sigma_1, \sigma_2, \cdots, \sigma_p
$$

$$
\blacktriangleright \text{ Related basis functions} \ \phi_j(z) = \frac{1}{z - \sigma_j}
$$

$$
\boxed{\text{Find } \phi(z) = \sum_{j=1}^{p} \alpha_j \phi_j(z) \text{ that minimizes} \ \int_{-\infty}^{\infty} w(t) |h(t) - \phi(t)|^2 dt}
$$

$$
\blacktriangleright h(t) = \text{step function } \chi_{[-1,1]}.
$$

 $\triangleright$   $w(t)$  = weight function. For example  $a = 10$ ,  $\beta=0.1$ 

$$
w(t) = \begin{cases} 0 & \text{if} & |t| > a \\ \beta & \text{if} & |t| \leq 1 \\ 1 & \text{else} \end{cases}
$$

38 Berkeley – 04-22-2015

#### *How does this work?*

- A small example : Laplacean on a  $43 \times 53$  grid. ( $n = 2279$ )
- Take 4 poles obtained from mid-point rule( $N_c = 2$  on each 1/2 plane)

 $\blacktriangleright$  Want: eigenvalues inside [0, 0.2]. There are  $nev = 31$  of them.

➤ Use 1) standard subspace iteration + Cauchy (FEAST) then 2) subspace iteration + LS Rat. Appox.

 $\blacktriangleright$  Use subspace of dim  $nev + 6$ 

 $\triangleright$   $\beta = 0.2$ 

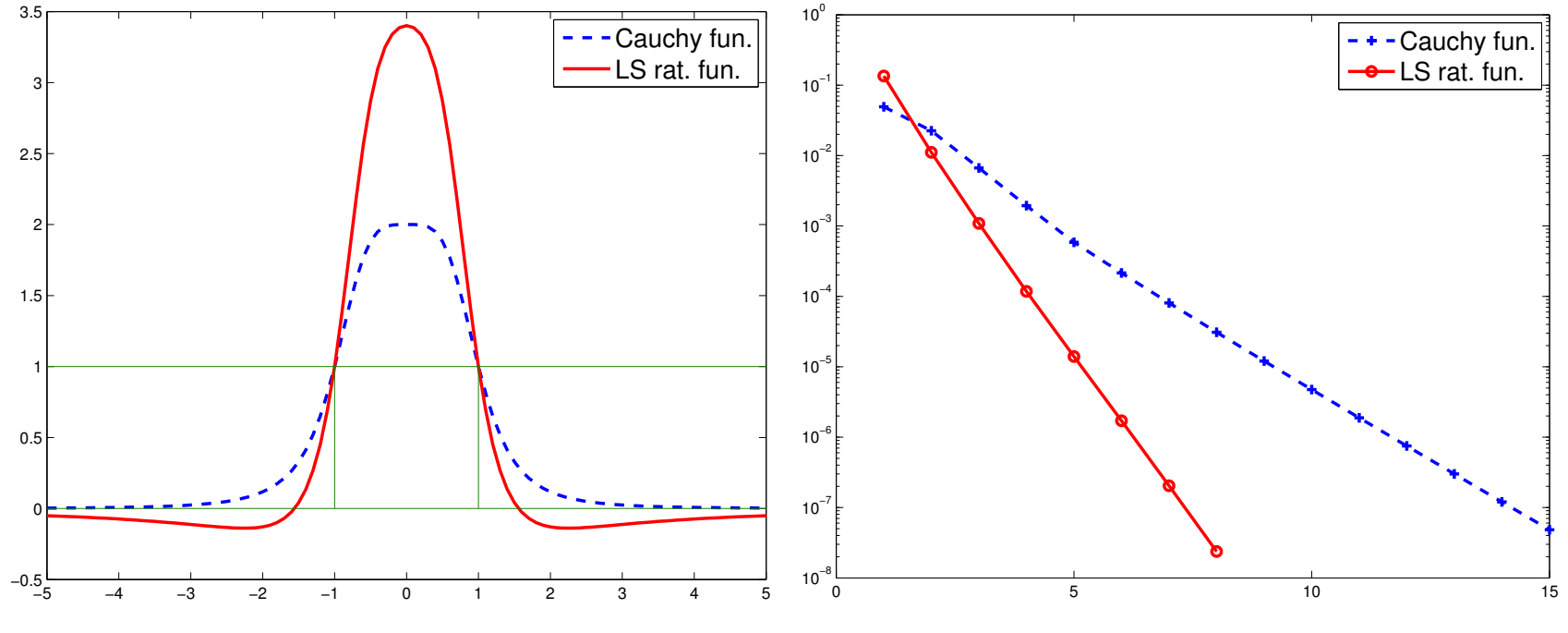

➤ LS Uses the same poles + same factorizations as Cauchy but

➤ ... much faster as expected from a look at the curves of the functions

### ▶ Other advantages:

- Can select poles far away from real axis  $\rightarrow$  faster iterative solvers [E. Di Napoli, YS, et al-, work in progress]
- Can use multiple poles (!)
- Very flexible can be adapted to many situations

### *Influence of parameter* β

Exteed Recall: large  $\beta \rightarrow$  better approximation to  $h$  – not needed

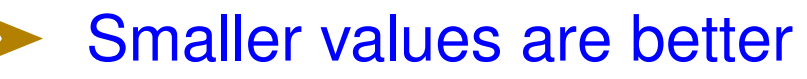

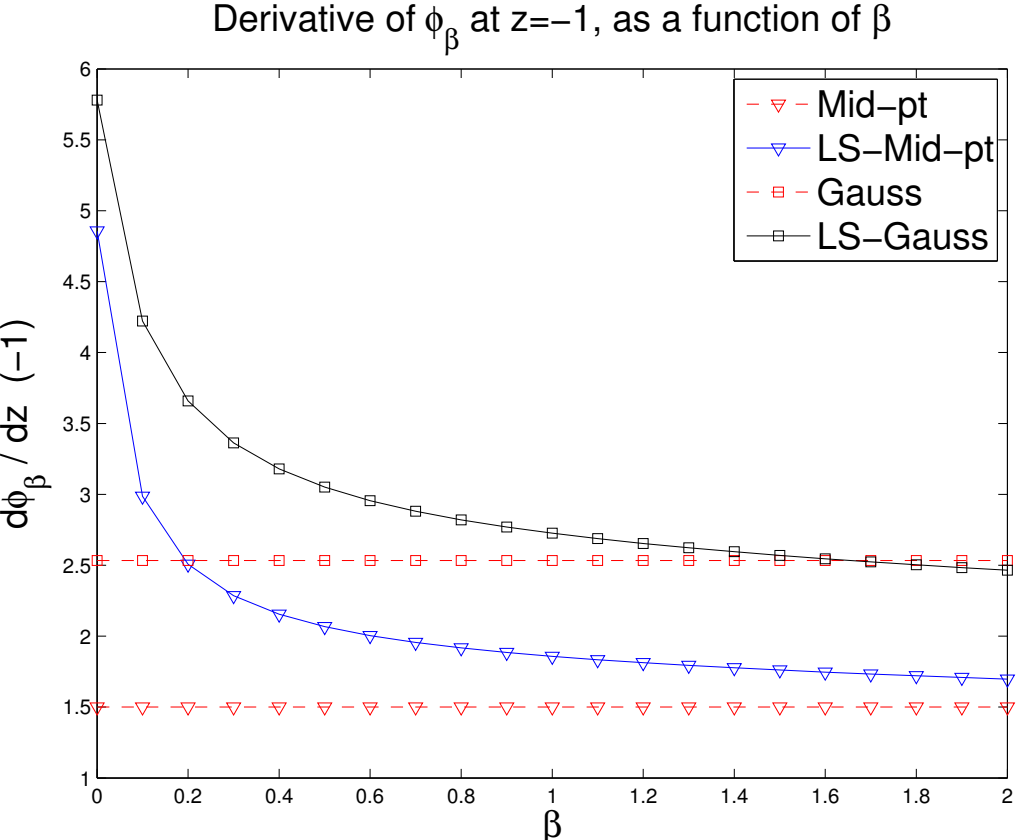

#### *Better rational filters: Multiple poles*

➤ Current choices: Mid-point/Trapezoidal rule, Gauss, Zolotarev,...

➤ None of these allows for repeated ('multiple') poles e.g., with one pole of multuplicity  $k$ :

$$
\phi(z)=\frac{\alpha_1}{z-\sigma}+\frac{\alpha_2}{(z-\sigma)^2}+\cdots+\frac{\alpha_k}{(z-\sigma)^k}
$$

➤ Advantage: Fewer exact or incomplete factorizations needed for solves

➤ Next: Illustration with same example as before

#### *Better rational filters: Example*

- $\blacktriangleright$  Take same example as before  $43 \times 53$  Laplacean
- Now take 6 poles  $[3 \times 2 \text{ midpoint rule}]$
- ➤ Repeat each pole [double poles.]

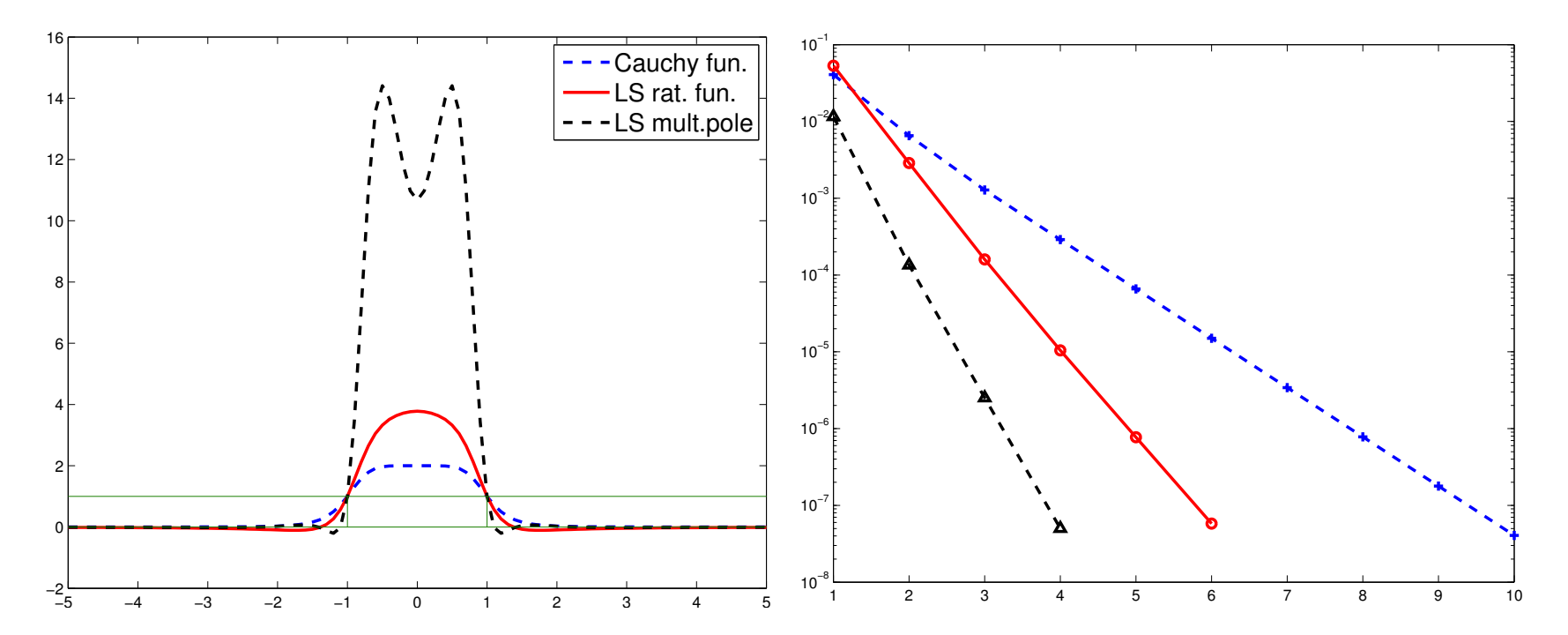

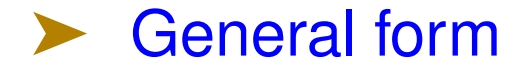

$$
\phi(z)=\sum_{i=1}^{N_p}\sum_{j=1}^{k_i}\frac{\alpha_{ij}}{(z-z_i)^j}
$$

➤ We then need to minimize (as before)

$$
\textstyle\int_{-\infty}^\infty w(t) |h(t)-\phi(t)|^2 dt
$$

➤ Need to exploit partial fraction expansions

➤ Straightforward extension [but somewhat more cumbersome]

### ▶ Next: See what we can do with \*one\* double pole

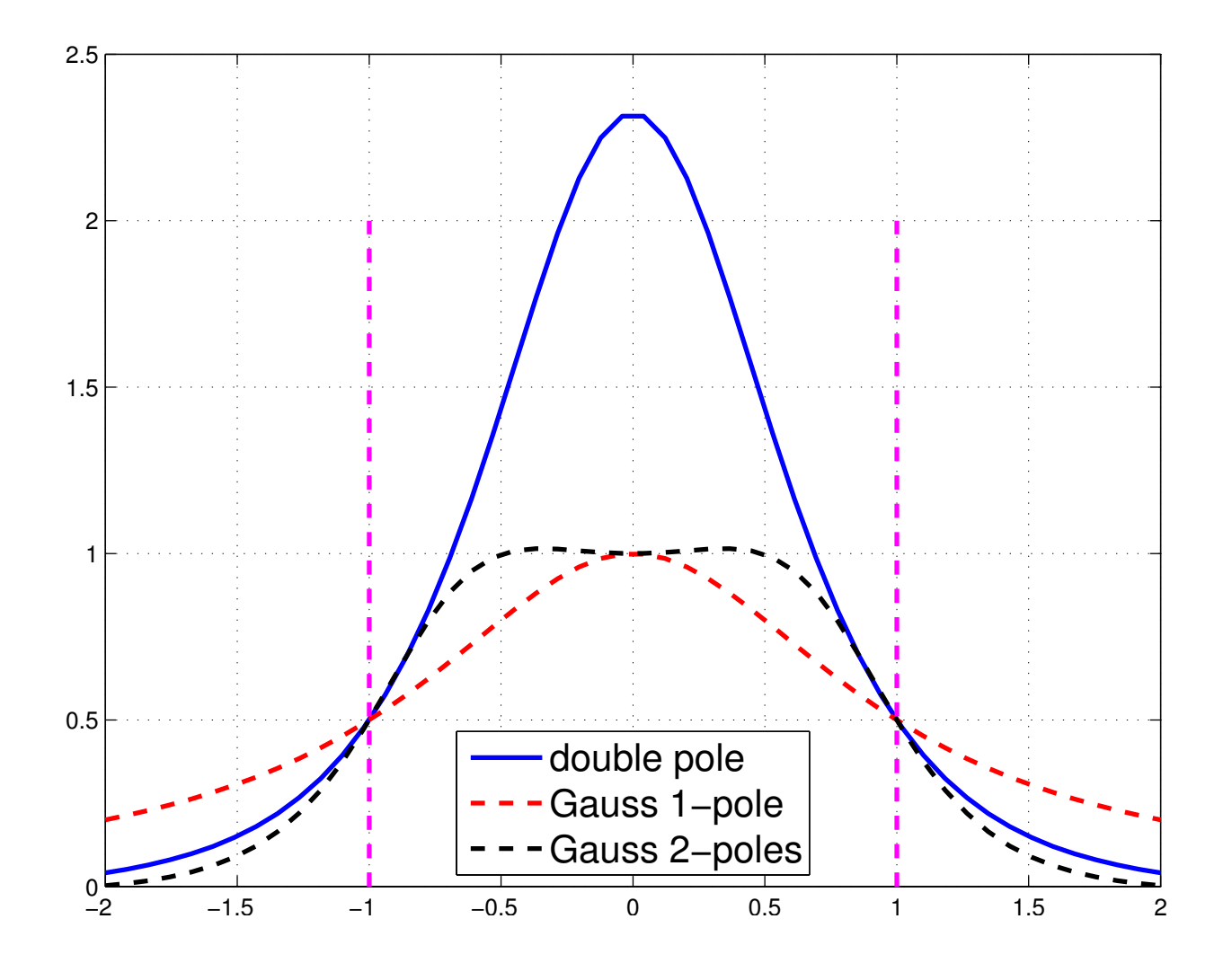

### *Who needs a circle?* Two poles $2 +$  comparison with compounding

![](_page_46_Figure_1.jpeg)

47 Berkeley – 04-22-2015

#### SPECTRAL SCHUR COMPLEMENT TECHNIQUES

#### *Introduction: Domain-Decomposition*

\* Joint work with Vasilis Kalantzis and Ruipeng Li

![](_page_48_Figure_2.jpeg)

➤ Partition graph using edge-separators ('vertex-based partitioning')

![](_page_49_Figure_0.jpeg)

Stack all interior variables  $u_1, u_2, \cdots, u_p$  into a vector  $u$ , then interface variables  $y$ 

$$
\left(\begin{matrix}\nB_1 & & & \dots & E_1 \\
B_2 & & \dots & E_2 \\
\vdots & & \ddots & & \vdots \\
B_p & E_p & \vdots & & \vdots \\
E_1^T & E_2^T & \dots & E_p^T & C\n\end{matrix}\right)\n\left(\begin{matrix}\nu_1 \\ u_2 \\ \vdots \\ u_p \\ y\end{matrix}\right) = \lambda \left(\begin{matrix}\nu_1 \\ u_2 \\ \vdots \\ u_p \\ y\end{matrix}\right)
$$

50 Berkeley – 04-22-2015

Result:

## *Notation:*

![](_page_50_Figure_1.jpeg)

Write as:

$$
A=\begin{pmatrix} \bm{B}&\bm{E}\\ \bm{E}^T&\bm{C}\end{pmatrix}
$$

*The spectral Schur complement*

 $\bullet$  Eliminating the  $u_i$ 's we get

$$
\begin{pmatrix} S_1(\lambda) & E_{12} & \cdots & E_{1p} \\ E_{21} & S_2(\lambda) & \cdots & E_{2p} \\ \vdots & & \ddots & \vdots \\ E_{p1}^\top & E_{p2}^\top & \cdots & S_p(\lambda) \end{pmatrix} \begin{pmatrix} y_1 \\ y_2 \\ \vdots \\ y_p \end{pmatrix} = 0
$$

 $\bullet \,\, S_i(\lambda) = C_i - \lambda I - E_i^\top (B_i - \lambda I)^{-1} E_i$ 

- Interface problem (non-linear):  $S(\lambda)y(\lambda) = 0$ .
- Top part can be recovered as  $u_i = -(B \lambda I)^{-1} E_i y(\lambda)$ .
- See also AMLS [Bennighof, Lehoucq, 2003]

### *Spectral Schur complement (cont.)*

*State problem as:*  $\bullet$  Find  $\sigma \in \mathbb{R}$  such that

One eigenvalue of  $S(\sigma) \equiv 0$ , or,

$$
\blacktriangleright \mu(\sigma) = 0 \text{ where } \mu(\sigma) = \text{smallest } (|\cdot|) \text{ eig of } S(\sigma).
$$

Can treat  $\mu(\sigma)$  as a function  $\rightarrow$  root-finding problem.

The function  $\mu(\sigma)$  is analytic for any  $\sigma \notin \Lambda(B)$  with

$$
\frac{d\mu(\sigma)}{d\sigma}=-1-\frac{\|(B-\sigma I)^{-1}Ey(\sigma)\|_2^2}{\|y(\sigma)\|_2^2}.
$$

### *Basic algorithm - Newton's scheme*

➤ We can formulate a Newton-based algorithm.

### ALGORITHM : 1 *Newton Scheme*

- *1 Select initial* σ
- *2 Repeat:*
- *3 Compute* µ(σ) = *Smallest eigenvalue in modulus*
- *4 of* S(σ) *& associated eigenvector* y(σ)

5 Set 
$$
\eta := ||(B - \sigma I)^{-1} E y(\sigma)||_2
$$

$$
6 \qquad Set \sigma := \sigma + \mu(\sigma)/(1+\eta^2)
$$

*7 Until:*  $|\mu(\sigma)| \leq tol$ 

#### *Short illustration - eigen-branches between two poles*

![](_page_54_Figure_1.jpeg)

There may be a few, or no, eigenvalues  $\lambda$  between two poles.

#### *Eigen-branches across the poles*

![](_page_55_Figure_1.jpeg)

![](_page_55_Figure_2.jpeg)

56 Berkeley – 04-22-2015

### *Branch-hopping*

Once we converge ...

... start Newton from point on branch immediatly above current root.

![](_page_56_Figure_3.jpeg)

57 Berkeley – 04-22-2015

## *Evaluating*  $\mu(\sigma)$

#### *Inverse Iteration*

- For any  $\sigma$  we just need one (two) eigenvalues of  $S(\sigma)$ .
- Good setting for "Inverse-Iteration" type approaches.

#### *Lanczos algorithm*

• Tends to be expensive for large  $p$  and eigenvalues deep inside spectrum

### *Numerical experiments*

## *Some details*

- Implementation in MPI-C++ using PETSc
- Tests performed on Itasca Linux cluster @ MSI.

### *The model problem*

- Tests on 3-D dicretized Laplacians (7pt. st. FD).
- We use  $n_x, n_y, n_z$  to denote the three dimensions.
- tol set to  $1e-12$ .
- Single-level partitioning One node per sub-domain.

### *Example of convergence history*

![](_page_59_Figure_1.jpeg)

Rel. res. for a few consecutive eigenvalues. Left  $40 \times 40 \times 20$  grid. Right:  $20 \times 20 \times 20$ 

#### *Effect of number of domains* p *on convergence*

![](_page_60_Figure_1.jpeg)

Eigen-branches  $\mu_1(\sigma), \ldots, \mu_9(\sigma)$  in [0.133, 0.241] for a 33  $\times$  $23 \times 1$  grid. Left:  $p = 4$ , right:  $p = 16$ .

#### *Numerical experiments: Parallel tests*

- Tests performed on Itasca Linux cluster @ MSI.
- Each node is a two-socket, quad-core 2.8 GHz Intel Xeon X5560 "Nehalem EP" with 24 GB of system memory.
- Interconnection : 40-gigabit QDR InfiniBand (IB).

*The model problem*

- Tests on 3-D dicretized Laplacians (7pt. st. FD).
- We use  $n_x, n_y, n_z$  to denote the three dimensions.
- tol set to  $1e-12$ .

Wall-clock timings to compute the first  $k = 1$  and  $k = 5$ eigenpairs to the right of  $\sigma$ .

![](_page_62_Picture_143.jpeg)

![](_page_63_Picture_111.jpeg)

### *Conclusion*

# *Part I:* Polynomial filtering

Polnym. Filter. appealing when # of eigenvectors to be computed is large and when Matvecs are inexpensive

➤ Will not work too well for generalized eigenvalue problem

➤ Will not work well for spectra with very large outliers.

# *Part II:* Rational filtering

➤ We must rethink the way we view Rational filtering - away from Cauchy and into approximation of functions. LS approach is flexible, easy to implement, easy to understand.

*Part III:* Domain Decomposition

➤ We \*must\* combine DD with any filtering technique [rational or polynomial]

➤ Many ideas still to explore in Domain Decomposition for interior eigenvalue problems

▶ Filtlan code available here:

www.cs.umn.edu/~saad/software/filtlan